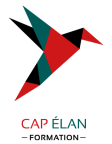

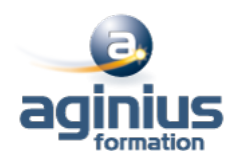

## **VMWARE VREALIZE AUTOMATION INSTALLATION CONFIGURATION GESTION**

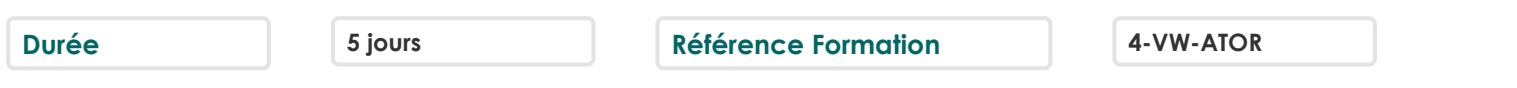

## **Objectifs**

Comprendre l'architecture et les cas d'utilisation de vRealize Automation dans les environnements cloud

Savoir gérer les entités vRealize Automation sur VMware et les infrastructures virtuelles et cloud tierces

Être capable de configurer et gérer des comptes cloud, des projets, des mappages de saveurs et d'images, des profils de réseau et de stockage, des volumes, des balises et des services

Pouvoir créer, modifier, gérer et déployer des modèles de cloud

Apprendre à se connecter à un cluster Kubernetes et gérer les espaces de noms

Savoir personnaliser les services et les machines virtuelles avec cloudConfig

Comprendre comment configurer et gérer le Service Broker

Pouvoir configurer et gérer les actions ABX, les propriétés personnalisées, les abonnements au courtier d'événements et les workflows vRealize Orchestrator

Apprendre à installer vRealize Automation avec Lifecycle Configuration Manager

Décrire les services d'automatisation du cloud (Cloud Assembly et Code Stream)

Comprendre comment intégrer Cloud Assembly avec Terraform et SaltStack

Savoir utiliser les journaux et les commandes CLI pour surveiller et dépanner vRealize Automation

## **Participants**

Administrateurs système et intégrateurs système expérimentés chargés de concevoir et d'implémenter vRealize Automation

## **Pré-requis**

Avoir suivi la formation "VMware vSphere 7 - Install, configure, manage" ou "VMware vSphere 7 - Fast Track" ou disposer de connaissances équivalentes Il est utile de posséder une expérience pratique en lignes de commandes

## **Moyens pédagogiques**

Accueil des stagiaires dans une salle dédiée à la formation équipée d'un vidéo projecteur, tableau blanc et paperboard ainsi qu'un ordinateur par participant pour les formations informatiques.

Positionnement préalable oral ou écrit sous forme de tests d'évaluation, feuille de présence signée en demi-journée, évaluation des acquis tout au long de la formation.

En fin de stage : QCM, exercices pratiques ou mises en situation professionnelle, questionnaire de satisfaction, attestation de stage, support de cours remis à chaque participant.

Formateur expert dans son domaine d'intervention

Apports théoriques et exercices pratiques du formateur

Utilisation de cas concrets issus de l'expérience professionnelle des participants

Réflexion de groupe et travail d'échanges avec les participants

Pour les formations à distance : Classe virtuelle organisée principalement avec l'outil ZOOM.

Assistance technique et pédagogique : envoi des coordonnées du formateur par mail avant le début de la formation pour accompagner le bénéficiaire dans le déroulement de son parcours à distance.

## **PROGRAMME**

## - **Introduction**

#### - **Présentation et architecture de vRealize Automation**

www.capelanformation.fr - Tél : 04.86.01.20.50 Mail : contact@capelanformation.fr Organisme enregistré sous le N° 76 34 0908834 [version 2023]

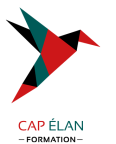

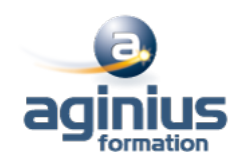

Décrire le but et la fonctionnalité de vRealize Automation Décrire l'architecture de vRealize Automation Décrire l'utilisation de VMware Workspace ONE Access Décrire la relation entre les clusters Kubernetes, les conteneurs et les services vRealize Automation Décrire les commandes CLI pour la gestion de cluster vRealize Automation 8 Décrire l'assemblage du cloud Décrire le Service Broker Décrire le flux de code

## - **Installation de vRealize Automation**

Répertorier les différents types de déploiement de vRealize Automation Expliquer l'objectif de vRealize easy installer Décrire le processus d'installation de vRealize Automation

#### - **Authentification et autorisation**

Identifier les étapes de l'intégration de Workspace One à Active Directory Décrire les fonctionnalités de Workspace One Décrire les rôles d'utilisateurs disponibles dans vRealize Automation Identifier les tâches clés effectuées par chaque rôle d'utilisateur Définir des rôles personnalisés Configurer l'image de marque et la multi-location

#### - **Configuration initiale de base**

Créer rapidement une configuration de base avec un compte cloud, une zone cloud, un projet, un mappage de saveurs et d'images

#### - **Modèles de cloud Vmware**

Configurer et déployer un modèle de cloud de base Créer des modèles de cloud qui peuvent s'exécuter sur n'importe quel cloud Utiliser cloud Config pour exécuter des commandes, installer des logiciels et créer des utilisateurs Utiliser YAML pour les entrées, les variables et les déploiements conditionnels

#### - **Balises et configuration de stockage**

Configurer les balises Décrire les différents types de balises Gérer les balises Configurer les profils de stockage Utiliser des balises et des profils de stockage

#### - **Intégration de NSX-T DATA CENTER**

Répertorier les capacités et les cas d'utilisation de NSX-T Data Center Décrire l'architecture et les composants de NSX-T Data Center Intégrer NSX-T Data Center avec vRealize Automation Répertorier les profils réseau pris en charge dans vRealize Automation Utiliser les composants NSX-T Data Center pour concevoir un modèle cloud d'application multi-niveau Identifier les options de réseau et de sécurité disponibles dans le canevas de conception Créer et gérer des réseaux à la demande et des groupes de sécurité Configurer les actions NSX-T

## - **Intégration au cloud public**

#### **CAP ÉLAN FORMATION**

www.capelanformation.fr - Tél : 04.86.01.20.50 Mail : contact@capelanformation.fr Organisme enregistré sous le N° 76 34 0908834 [version 2023]

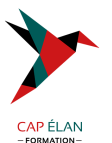

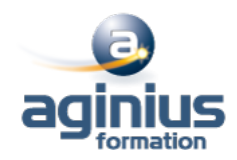

Configurer et utiliser des comptes VMware Cloud Foundation Configurer et utiliser un compte cloud AWS Configurer et utiliser un compte cloud Azure Configurer et utiliser un compte cloud Google Cloud Platform

## - **Utilisation de service Broker pour la gestion des catalogues**

Publier un modèle VMware Cloud Définir la source de contenu et le partage de contenu Définir l'application de la politique de Service Broker Utiliser des formulaires personnalisés pour les éléments du catalogue

#### - **Extensibilité de vRealize Automation**

Décrire l'extensibilité Utiliser des sujets d'événement Créer un abonnement Appeler un workflow vRealize Orchestrator Créer des actions ABX

## - **Utilisation de code stream**

Introduction au flux de code Le processus CI/CD Intégrer GitLab avec Code Stream et Cloud Assembly Utiliser Code Stream pour installer le logiciel

#### - **Utiliser Terraform**

Intégrer Cloud Assembly avec Terraform Utiliser Terraform avec un modèle de cloud VMware Utiliser Terraform avec Code Stream

## - **Utilisation des clusters Kubernetes**

Présentation de Kubernetes Se connecter à un cluster Kubernetes existant Intégrer VMware Tanzu Grid Integrated Edition Créer un espace de noms de superviseur en tant qu'élément de catalogue

## - **Utilisation de Saltstack pour la gestion de la configuration**

Présentation de SaltStack avec vRealize Automation Utiliser SaltStack pour le déploiement de logiciels Utiliser SaltStack pour la gestion de la configuration Utiliser SaltStack avec une orchestration basée sur les événements

# - **Dépannage et intégration de vRealize Automation**

Emplacement des journaux Utilisation de l'activité Surveillance de l'historique de déploiement Dépannage de base Commandes CLI Collecte des journaux (console VAMI) Intégration avec VMware vRealize Log Insight Intégration avec vRealize Operations

# **CAP ÉLAN FORMATION**

www.capelanformation.fr - Tél : 04.86.01.20.50 Mail : contact@capelanformation.fr Organisme enregistré sous le N° 76 34 0908834 [version 2023]

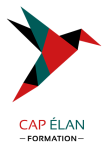

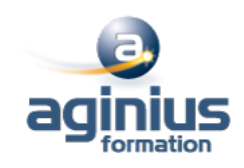

Migration de vRealize Automation 7.x vers 8

**CAP ÉLAN FORMATION** www.capelanformation.fr - Tél : 04.86.01.20.50 Mail : contact@capelanformation.fr Organisme enregistré sous le N° 76 34 0908834 [version 2023]